Simple, not Simplistic Squeezing the most from CS1 Python!

> John M. Zelle, Ph.D. Wartburg College

## **Background**

O Teaching since 1986

CS1 languages: Pascal, C++, Java (also CS0 BASIC)

Favorite class but...increasingly frustrating

Students stopped "getting it"

- Student confusion, apathy, dropout
- $\circ$  Inability to complete simple programs
- Declining student evaluations

 $\circ$  Is it me?

#### Outline

○ Motivation

OIntroduction to Python

Approaches to CS1

Python Resources

**Conclusions** 

OQuestions?

## Rethinking CS1

#### Learning Challenges

- More material (software development, OOP, GUIs)
- Complex Languages (systems languages Ada, C++, Java)
- Complex Environments
- Too much "magic"

#### Teaching Challenges

- Recruiting Majors
- ◇ Serving Nonmajors

Einstein: Make everything as simple as possible, but not simpler.

## The March of Progress (Cay Horstmann)

```
OC | Pascal
  printf("%10.2f", x); | write(x:10:2)
\circC++
  cout << setw(10) << setprecision(2) 
       << showpoint << x;
Javajava.text.NumberFormat formatter 
     = java.text.NumberFormat.getNumberInstance();
  formatter.setMinimumFractionDigits(2);
  formatter.setMaximumFractionDigits(2);
  String s = formatter.format(x);
  for (int i = s.length(); i < 10; i++)System.out.print(' ');
  System.out.print(s);
```
## Enter Python

Python: A free, portable, dynamically-typed, object-oriented scripting language

- Combines software engineering features of traditional systems languages with power and flexibility of scripting languages
- O Real world language
- Batteries included

O Note: Named after Monty Python's Flying Circus

## Why Use Python?

Traditional languages (C++, Java) evolved for large-scale

programming  $\circ$  Emphasis on structure and discipline  $\circ$  Simple problems != simple programs

○ Scripting languages (Perl, Python, TCL) designed for

simplicity and flexibility.

 $\circ$  Simple problems = simple, elegant solutions

More amenable to experimentation and incremental development

Python: Near ideal first language, useful throughout curriculum

<sup>⊖</sup>We've used it in CS1 since 1998

## First Program (Java Version)

Assignment: Print "Hello CCSC" on screen

```
public class Hello{
   public static void main(String [] args){
        System.out.println("Hello CCSC");
    }
}
```
ONote: Must be in "Hello.java"

#### First Program (Python Version)

Assignment: Print "Hello CCSC" on screen

**print "Hello CCSC"**

 $\circ$  Or...

**def main(): print "Hello CCSC"**

**main()**

#### "Real" Program: Chaos.py

```
#File: chaos.py
# A simple program illustrating chaotic behavior.
def main():
   print "This program illustrates a chaotic function"
   x = input("Enter a number between 0 and 1: ")
   for i in range(10):
       x = 3.9 * x * (1 - x)print x
main()
```
## Example in IDLE

X-M chaos.py - /hame/zelle/Projects/PythonCS1/presentation/demo/chaos.py

File Edit Format Run Options Windows

```
# File: chaos.pv
```
# A simple program illustrating chaotic behavior.

 $def  $main()$ :$ 

```
print "This program illustrates a chaotic function'
x = input("Enter a number between 0 and 1: ")for i in range(10):
    x = 3.9 * x * (1 - x)
```
print x

 $main()$ 

X-M Python Shell

File Edit Shell Debug Options Windows

interface. This connection is not visible on any of interface and no data is sent to or received from t 

#### Basic Statements

#### **Output**

**print <expr1>, <expr2>, ..., <exprn>** Note: all Python types have printable representations

```
○ Simple Assignment
```
**<var> = <expr> myVar = oldValue \* foo + skip**

#### O Simultaneous Assignment

**<var1>, <var2>, ... = <expr1>, <expr2>, ... a,b = b,a**

#### Assigning Input

**input(<prompt>) myVar = input("Enter a number: ")**  $x,y = input("Enter the coordinates  $(x,y)$ :")$ 

#### Example Program: Fibonacci

```
# fibonacci.py
# This program computes the nth Fibonacci number
```

```
n = input("Enter value of n ")
```

```
cur, prev = 1, 1for i in range(n-2):
    cur,prev = prev+cur,cur
```
**print "The nth Fibonacci number is", cur**

## Teaching Tip: Indentation as Syntax

#### **O**Pluses

 $\circ$  less code clutter (; and {})

- $\circ$  eliminates most common syntax errors
- promotes and teaches proper code layout

#### **OMinuses**

 $\circ$  occasional subtle error from inconsistent spacing  $\circ$  will want an indentation-aware editor

O Bottom-line: Good Python editors abound. This is my favorite feature.

## Teaching Tip: Dynamic Typing

#### O Pluses

- less code
- $\circ$  less upfront explanation
- eliminates accidental redeclaration errors

#### Minuses

 $\circ$  typo on LHS of = creates new variable allows variables to change type

#### O Bottom-line: I prefer dynamic types

- Many (most?) type errors are declaration errors
- Actual type errors are still detected
- Finding type errors goes hand-in-hand with testing
- Less student frustration

## Numeric Types

Oint: Standard 32 bit integer **32 -3432 0**

 $\circ$  long int: Indefinitely long integers **32L 9999999999999999**

floating-point: Standard double-precision float **3.14 2.57e-10 5E210 -3.64e+210**

O complex: Double precision real and imaginary components **2+3j 4.7J -3.5 + 4.3e-4j**

User-defined types (operator overloading)

#### Numeric Operations

```
OBuiltins
   +, -, *, /, %, **, abs(), round()
```
#### Math Library

```
pi, e, sin(), cos(), tan(), log(), 
log10(), ceil(), ...
```
## String Datatype

○ String is an immutable sequence of characters

```
O Literal delimited by ' or " or """
  s1 = 'This is a string'
  s2 = "This is another"
s3 = "that's one alright"
  s4 = """This is a long string that
  goes across multiple lines.
  It will have embedded end of lines"""
```
Strings are indexed

 $\circ$  From the left starting at 0 or...  $\circ$  From the right using negative indexes

 $\circ$  A character is just a string of length 1

## Example Numeric Program: quadratic.py

```
# quadratic.py
# Program to calculate real roots 
# of a quadratic equation
import math
a, b, c = input("Enter the coefficients (a, b, c): ")
discRoot = math.sqrt(b * b - 4 * a * c)root1 = (-b + discRoot) / (2 * a)
root2 = (-b - discRoot) / (2 * a)
print "\nThe solutions are:", root1, root2
```
#### String Operations

```
>>>"Hello, " + " world!"
'Hello, world!'
>>> "Hello" * 3
'HelloHelloHello'>>> greet = "Hello John"
>>> print greet[0], greet[2], greet[4]
H l o>>> greet[4:9]
'o Joh'
>>> greet[:5]
'Hello'
>>> greet[6:]
'John'>>> len(greet)
10
```
#### Example Program: Month Abbreviation

```
months = "JanFebMarAprMayJunJulAugSepOctNovDec"
```

```
n = input("Enter a month number (1-12): ")
pos = (n-1)*3
monthAbbrev = months[pos:pos+3]
```
**print "The month abbreviation is", monthAbbrev+"."**

## Standard String Library (string)

```
capitalize(s) -- upper case first letter
capwords(s) -- upper case each word
upper(s) -- upper case every letter
lower(s) -- lower case every letter
ljust(s, width) -- left justify in width
center(s, width) -- center in width
rjust(s, width) -- right justify in width
count(substring, s) -- count occurrences
find(s, substring) -- find first occurrence
rfind(s, substring) -- find from right end
replace(s, old, new) -- replace first occurrence
strip(s) -- remove whitespace on both ends
rstrip(s) -- remove whitespace from end
lstrip(s) -- remove whitespace from front
```

```
split(s, char) -- split into list of substrings
join(stringList) -- concatenate list into string
```
## More String Operations

```
\circ Interactive input
   s = raw_input("Enter your name: ")
Looping through a string
   for ch in name:print ch
\circType conversion
 \circ to string
     >>> str(10)
     '10'\circ from string
     >>> eval('10')
     10
>>> eval('3 + 4 * 7')
     31
```
#### Example Programs: Text/ASCII Conversions

**# Converting from text to ASCII codes message = raw\_input("Enter message to encode: ")**

```
print "ASCII Codes:"
for ch in message:
    print ord(ch),
```
**# Converting from ASCII codes to text import string**

**inString = raw\_input("Enter ASCII codes: ")**

```
message = ""
for numStr in string.split(inString):
    message += chr(eval(numStr))
```
**print "Decoded message:", message**

#### String Formatting

```
○% operator inserts values into a template string (ala C
```
printf) **<template-string> % (<values>)**

"Slots" specify width, precision, and type of value **%<width>.<precision><type-character>**

```
Examples
 >>> "Hello %s %s, you owe %d" % ("Mr.", "X", 10000)
 'Hello Mr. X, you owe 10000'
 >>> "ans = %8.3f" % 3.14159265'ans = 3.142'print "%10.2f" % x # apparently, a throwback :-)
```
## Example Program: Username Creation

Usernames are first initial and 7 chars of lastname (e.g. jzelle).

```
inf = open("names.dat", "r")
outf = open("logins.txt", "w")
```
**for line in inf: first, last = line.split() uname = (first[0]+last[:7]).lower() outf.write(uname+'\n')**

```
inf.close()
outf.close()
```
 $\circ$  Note use of string methods (Python 2.0 and newer)

#### File Processing

```
Opening a file
 syntax: <filevar> = open(<name>, <mode>)
 example: infile = open("numbers.dat", "r")
```

```
Reading from file
```

```
syntax: <filevar>.read()
         <filevar>.readline()
         <filevar>.readlines()
example: data = infile.read()
```
#### Writing to file

```
syntax: <filevar>.write(<string>)
example: outfile.write(data)
```
#### Functions

```
Example:
 def distance(x1, y1, x2, y2):
     # Returns dist from pt (x1,y1) to pt (x2, y2)
     dx = x^2 - x^1dy = y2 - y1
      return math.sqrt(dx*dx + dy*dy)
Notes:Parameters are passed by value
 Can return multiple values
```
- $\circ$  Function with no return statement returns None
- Allows Default values
- Allows Keyword arguments
- Allows variable number of arguments

#### Teaching Tip: Uniform Memory Model  $\circ$  Python has a single data model All values are objects (even primitive numbers)  $\circ$  Heap allocation with garbage collection Assignment always stores a reference None is a special object (analogous to null) **Pluses** Booleans in Python O As of Python 2.3 bool type: True, False  $\diamond$  numbers: 0 is False anything else is true

- All assignments are exactly the same
- $\circ$  Parameter passing is just assignment

#### **OMinuses**

Need to be aware of aliasing when objects are mutable

Traditional Python: Conditions return 0 or 1 (for false, true)

O All Python built-in types can be used in Boolean exprs

- $\circ$  string: empty string is False, any other is true
- None: False

Boolean operators: and, or, not (short circuit, operational)

#### **Decisions**

```
if temp > 90:
    print "It's hot!"
if x <= 0:
print "negative"
else:
print "nonnegative"
if x > 8:
print "Excellent"
elif x >= 6:
print "Good"
elif x >= 4:
print "Fair"
elif x >= 2:print "OK"
else:
print "Poor"
```
## Loops

For loop iterates over a sequence **for <variable> in <sequence>: <body>**

- sequences can be strings, lists, tuples, files, also user-defined classes
- $\circ$  range function produces a numeric list
- xrange function produces a lazy sequence

OIndefinite loops use while **while <condition>: <body>**

O Both loops support break and continue

## Lists: Dynamic Arrays

#### OPython lists are similar to vectors in Java

dynamically sized

 $\circ$  indexed (0..n-1) sequences

#### O But better..

Heterogeneous

- Built into language (literals [])
- $\Diamond$  Rich set of builtin operations and methods

## List are Mutable

```
>>> x = [1, 2, 3, 4]
>>> x[1] = 5
>>> x
[1, 5, 3, 4]
>>> x[1:3] = [6,7,8]
>>> x
[1, 6, 7, 8, 4]
>>> del x[2:4]
>>> x
[1, 6, 4]
```
#### Sequence Operations on Lists

```
>>> x = [1, "Spam", 4, "U"]
>>> len(x)
4>>> x[3]
'U'>>> x[1:3]
['Spam', 4]
>>> x + x
[1, 'Spam', 4, 'U', 1, 'Spam', 4, 'U']
>>> x * 2
[1, 'Spam', 4, 'U', 1, 'Spam', 4, 'U']
>>> for i in x: print i,
1 Spam 4 U
```
#### List Methods

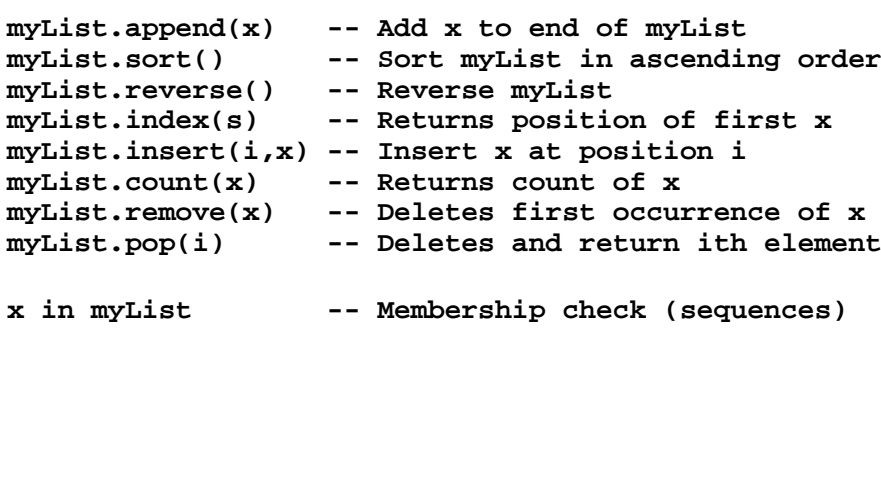

#### Example Program: Averaging a List

```
def getNums():
    nums = []
    while True:
xStr = raw_input("Enter a number: ")
        if xStr == "": break
nums.append(eval(xStr))
    return numsdef average(lst):
    sum = 0.0
for num in lst: sum += num
return sum / len(lst)
data = getNums()
print "Average =", average(data)
```
#### Dictionaries: General Mapping

Dictionaries are a built-in type for key-value pairs (aka hashtable)

 $\circ$  Syntax similar to list indexing

 $\circ$  Rich set of builtin operations

Very efficient implementation

#### Tuples: Immutable Sequences

Python provides an immutable sequence called tuple

```
\circ Similar to list but:
  \circ literals listed in () Aside: singleton (3,)
  \circ only sequence operations apply (+, \dot{a}, len, in, iteration)
  more efficient in some cases
```
Tuples (and lists) are transparently "unpacked"

```
>>> p1 = (3,4)
>>> x1, y1 = p1
>>> x13>>> y1
4
```
#### Basic Dictionary Operations

```
>>> dict = { 'Python': 'Van Rossum', 'C++':'Stroustrup', 
'Java':'Gosling'}
>>> dict['Python']
'Van Rossum'>>> dict['Pascal'] = 'Wirth'
>>> dict.keys()
['Python', 'Pascal', 'Java', 'C++']
>>> dict.values()
['Van Rossum', 'Wirth', 'Gosling', 'Stroustrup']
>>> dict.items()
[('Python', 'Van Rossum'), ('Pascal', 'Wirth'), ('Java', 
'Gosling'), ('C++', 'Stroustrup')]
```
#### More Dictionary Operations

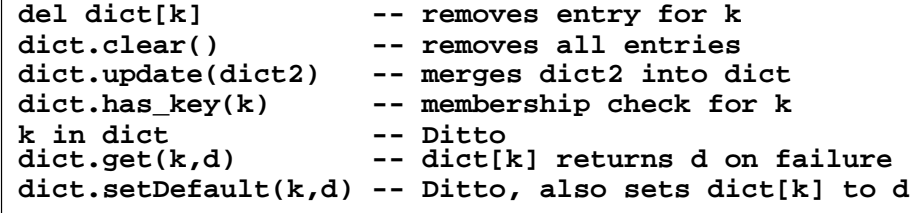

## Example Program: Most Frequent Words

```
import string, sys
text = open(sys.argv[1],'r').read()
text = text.lower()
for ch in string.punctuation:
    text = text.replace(ch, ' ')
counts = {}
for w in text.split():
    counts[w] = counts.get(w,0) + 1items = [(c,w) for (w,c) in counts.items()]
items.sort()
items.reverse()
for c,w in items[:10]:
    print w, c
```
## Python Modules

 $\circ$ A module can be: any valid source (.py) file a compiled C or C++ file

 $\circ$ A single module can contain any number of structures Example: graphics.py (GraphWin, Point, Line, Circle, color\_rgb,...)

#### Locating modules

Default search path includes Python lib and current directory

- Can be modified when Python starts or by program (sys.path)
- No naming or location restrictions

#### Also supports directory structured packages

**from OpenGL.GL import \* from OpenGL.GLUT import \***

## Teaching Tip: Information Hiding

 $\circ$  In Python, Information hiding is by convention

All objects declared in a module can be accessed by importers

 $\circ$  Names beginning with  $\equiv$  are not copied over in a from...import  $\ast$ 

#### **O**Pluses

Makes independent testing of modules easier

Eliminates visibility constraints (public, protected, private, static, etc.)

#### Minuses

Language does not enforce the discipline

 $\circ$  Bottom-line: Teaching the conventions is easier

The concept is introduced when students are ready for it

Simply saying "don't do that" is sufficient (when grades are involved).

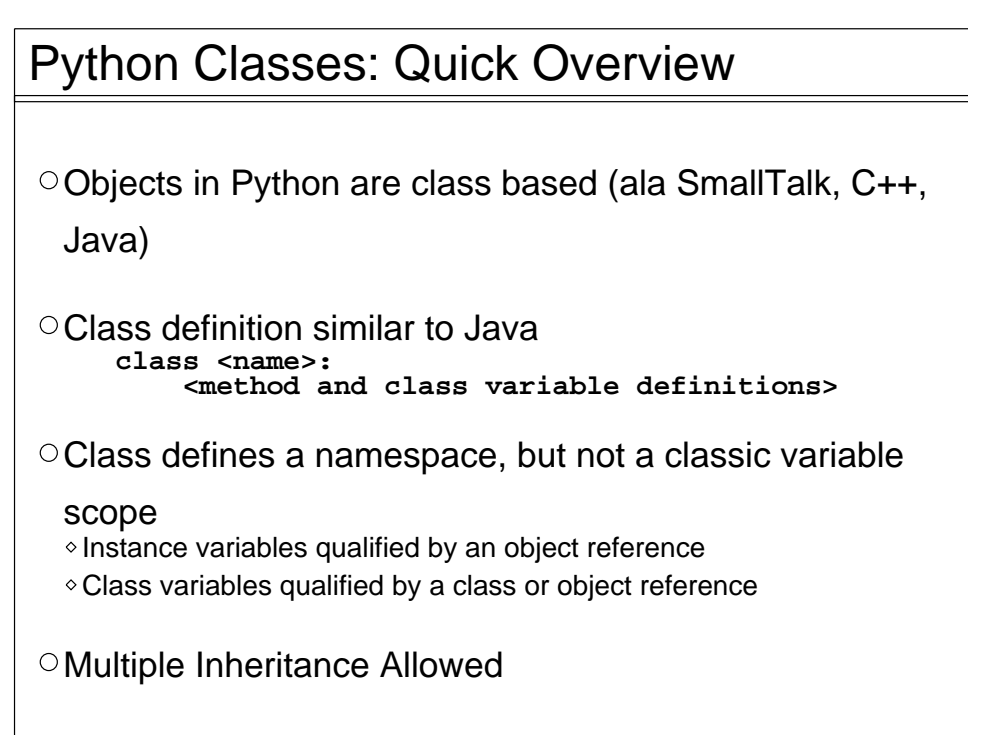

#### Using a Class

```
>>> from msdie import *
>>> d1 = MSDie(6)
>>> d1.roll()
>>> d1.getValue()
6
>>> d1.roll()
>>> d1.getValue()
5
>>> d1.instances1
>>> MSDie.instances1
>>> d2 = MSDie(13)
>>> d2.roll()
>>> d2.value7
>>> MSDie.instances
2
```
## Example: a generic multi-sided die

```
from random import randrange
class MSDie:instances = 0 # Example class variable
   def __init__(self, sides):
       self.sides = sidesself.value = 1
MSDie.instances += 1def roll(self):
     self.value = randrange(1, self.sides+1)
   def getValue(self):
       return self.value
```
#### Example with Inheritance

**class SettableDie(MSDie):**

```
def setValue(self, value):
    self.value = value
```

```
---------------------------------------------->>> import sdie
>>> s = sdie.SettableDie(6)
>>> s.value1
>>> s.setValue(4)
>>> s.value4
>>> s.instances3
```
#### Notes on Classes

 $\circ$  Data hiding is by convention

```
Namespaces are inspectable
    >>> dir(sdie.SettableDie)
    ['__doc__', '__init__', '__module__', 'getValue', 
    'instances', 'roll', 'setValue']
    >>> dir(s)
    ['__doc__', '__init__', '__module__', 'getValue', 
    'instances', 'roll', 'setValue', 'sides', 'value']
```
Attributes starting with \_\_ are "mangled"

Attributes starting and ending with \_\_ are special hooks

## Another Class: Just for Fun

**#file: stack.py**

**"""Implementation of a classic stack data structure: class Stack"""**

**class Stack:**

**"Stack implements a classic stack with lists"**

**def \_\_init\_\_(self): self.data = []**

**def push(self, x): self.data.append(x)**

**def top(self): return self.data[-1]**

**def pop(self): return self.data.pop()**

## Documentation Strings (Docstrings)  $\circ$ Special attribute  $\_\$ doc $\_\$ in modules, classes and

functions

```
Python libraries are well documented
```
**>>> from random import randrange >>> print randrange.\_\_doc\_\_ Choose a random item from range(start, stop[, step]).**

> **This fixes the problem with randint() which includes the endpoint; in Python this is usually not what you want. Do not supply the 'int' and 'default' arguments.**

 $\circ$  Used by interactive help utility

**>>> help(randrange) \$ pydoc random.randrange**

Docstrings are easily embedded into new code  $\circ$  can provide testing framework

## Advantages for CS1

 $\circ$  Simple language = More time for concepts

 $\circ$  Safe loop and rich built-ins = Interesting programs early

 $\circ$  Free Language and IDE = Easy for students to acquire

 $\circ$  Dynamic features = Ease of experimentation

 $\circ$  Less code = More programming assignments

## Our Approach

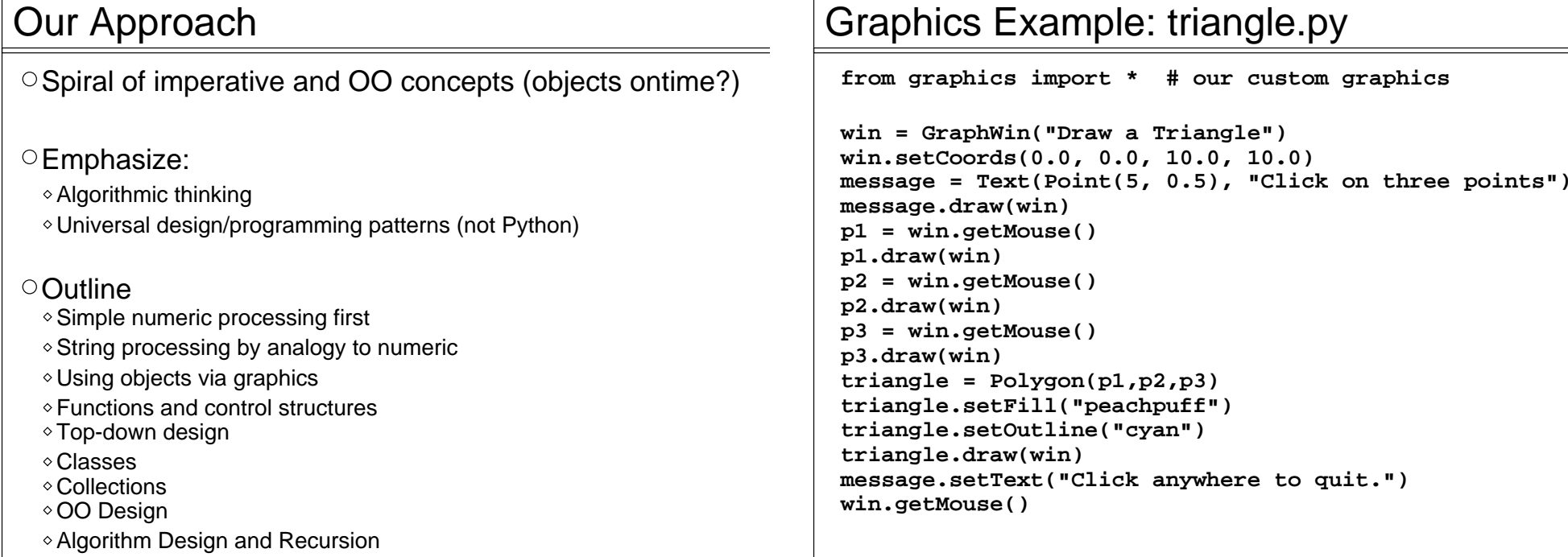

#### Spiral introduction of language features Graphics Library

Homegrown 2D graphics package (graphics.py)

Thin wrapper over Python standard GUI package Tkinter

#### Why?

- Students LOVE graphics, but it adds complexity
- Our package "hides" the event loop
- Teaches graphics and object concepts

#### O Natural progression

- Learn by using concrete objects
- ◇ Build own widgets
- $\circ$  Implement simple event loop

## Graphics Example: Triangle Screenshot

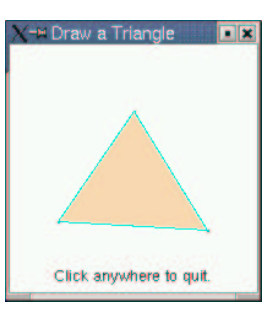

## Graphics Example: Face

Assignment: Draw something with a face

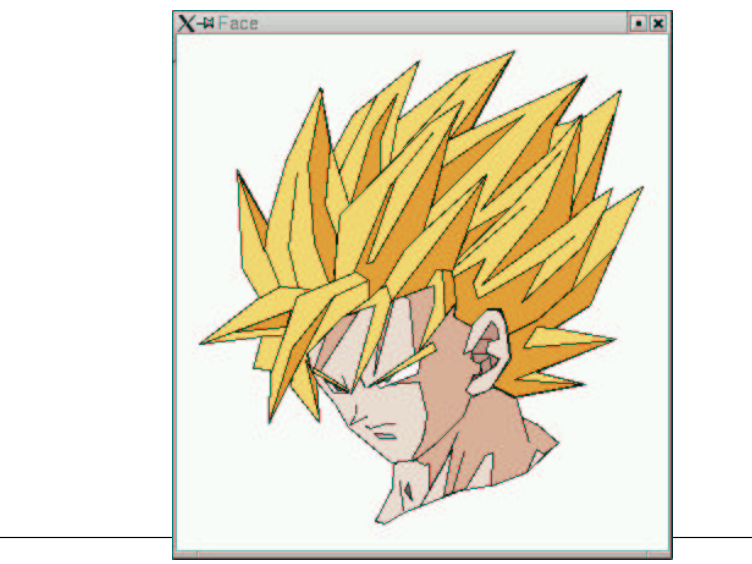

## Graphics Example: Blackjack Project

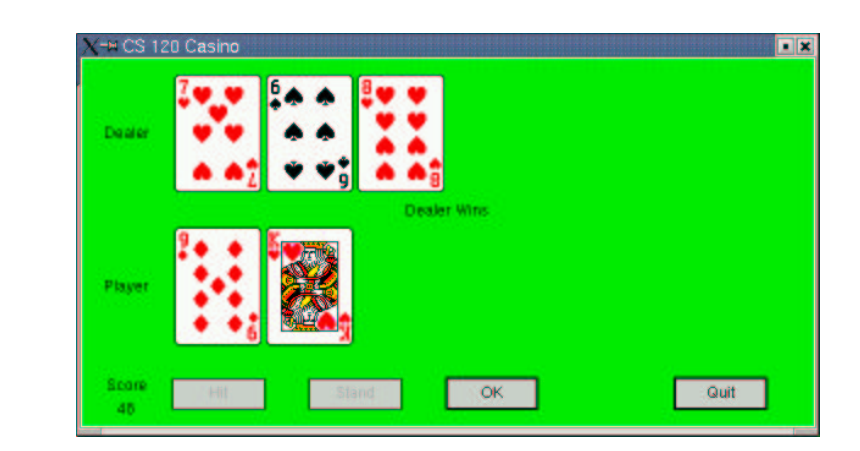

## Other Approaches to CS1

Objects First

 $\circ$  Rich set of readily useable objects

Multi-Paradigm Peter Norvig: '...a dialect of LISP with "traditional" syntax.'

Breadth-Firstperfect for first brush of programming

#### 3D Graphics VPython -- visualization for mere mortals

GUI/Events early Tkinter is (arguably) the simplest GUI toolkit going

## What About CS2?

Currently we use Java in CS2

#### Why?

- Want our students to see static typing
- Java is a high-demand language
- Switching languages is good for them

#### $\circ$ It works

- Students are better programmers coming in
- The conceptual base is the same
- They find Java annoying, but not difficult
- Python is our pseudo-code

#### My experience

CS2 is at least as smooth as before

Al Innor lovel classes much bottor

## Python Resources

Textbooks (CS1, CS2)

"Python: How to Program," Deitel, Deitel, Liperi, Weidermann, and

Liperi, (Prentice Hall)

"How to Think Like a Computer Scientist: Learning with Python,"

Downey, Elkner, and Meyers (Green Tea Press)

"Python Programming: An Introduction to Computer Science," Zelle

(Franklin, Beedle, and Associates)

#### Technical Python Books

- Too many to list, see Python web site and Amazon
- Personal Favorite: "Python in a Nutshell," Alex Martelli (O'Reilly and Assoc.)

Python Web Sites

www.python.org -- The site for everything Pythonic

www.vex.net/parnassus/ -- Searchable database of Python add-ons

Conclusions

# Python Rocks!

You'll Never Go Back